## 11 класс

1. Обсудим сначала, почему стержень начнет вращаться. Рассмотрим воображаемый круговой контур, по которому движутся заряды при вращении стержня вокруг вертикальной оси, проходящей через его середину. При выключении магнитного поля магнитный поток через этот контур уменьшается, что приводит к возникновению вихревого электрического поля. Это поле действует на заряды и разгоняет их. Данный процесс (для простоты понимания) можно представлять так, как будто вместо воображаемого контура имеется проводящее кольцо, содержащее всего два носителя заряда. Тогда при выключении магнитного поля в проводнике будет возникать ЭДС индукции и потечет ток, т.е. заряды придут в движение.

Прежде всего найдем ЭДС индукции Е. По условию, однородное магнитное поле в любой момент времени сосредоточено между полюсами электромагнита и строго вертикально. По закону электромагнитной индукции,

$$
\mathbf{E} = -\frac{\Delta \Phi}{\Delta t} = -S \frac{\Delta B}{\Delta t},
$$

где Ф =  $SB$  – магнитный поток через контур,  $S = \pi d^2/4$  – площадь торцевого сечения полюса электромагнита, В мгновенное значение индукции магнитного поля. Пусть магнитное поле равномерно убывает от значения $\boldsymbol{B}_0$ до нуля за время  $\tau$ :  $B = B_0 - \frac{B_0}{\tau} t,$ 

тогда

$$
\frac{\Delta B}{\Delta t} = -\frac{B_0}{\tau}, \text{ if } E = -S \frac{\Delta B}{\Delta t} = \frac{\pi d^2 B_0}{4\tau}
$$

С другой стороны, ЭДС по определению есть отношение работы, совершаемой сторонними силами при перемещении пробного заряда, к его величине. В нашем случае появление ЭДС индукции связано с возникновением вихревого электрического поля, которое и совершает работу. Значит,

$$
E = \frac{A_{\text{crop}}}{q} = \frac{F_{\text{an}}}{q} \pi L = E \pi L
$$

где  $E$  - напряженность вихревого электрического поля. Приравнивая два выражения для Е, найдем

$$
E = \frac{d^2 B_0}{4\tau L}
$$

Так как система симметрична, для нахождения угловой скорости вращения стержня можно рассмотреть только один заряд. На этот заряд в вихревом электрическом поле действует сила, равная  $F = qE$  и направленная по касательной к окружности, по которой он движется. В соответствии со вторым законом Ньютона, эта сила приводит к появлению тангенциального (касательного) ускорения

$$
a = \frac{F}{m} = \frac{qE}{m} = \frac{qd^2B_0}{4m\tau L}.
$$

В течение времени  $\tau$ , за которое происходит выключение магнитного поля, заряды движутся по окружности с этим ускорением и приобретают линейную скорость

$$
V = a\tau = \frac{qd^2B_0}{4mL}
$$

Этой линейной скорости зарядов соответствует угловая скорость вращения стержня

$$
\omega = \frac{V}{L/2} = \frac{qd^2B_0}{2mL^2}
$$

2. Так как радиус экрана много больше расстояния между соседними интерференционными полосами, участок экрана вблизи точки А, на котором располагаются эти полосы, можно считать плоским. Круговая частота колебаний, соответствующих волне с длиной волны λ, распространяющейся со

скоростью *с*, равна  $\omega = 2\pi c/\lambda$ . Угол, который образует направление первой волны, падающей вдоль радиуса ВО, с рассматриваемой частью экрана, равен  $\beta_1$  = =  $\pi/2$  – Ф (рис. 13). Для второй волны соответствующий угол равен  $\beta$ , =  $\pi/2 - \varphi - \alpha$ . Расстояние бх между двумя соседними максимумами на экране найдем из условия, что разность фаз обеих волн равна  $2\pi$ :

$$
2\pi = \frac{\omega}{c} \delta x \big( \cos \beta_1 - \cos \beta_2 \big),
$$

откуда

$$
\delta x = \frac{2\pi c}{\omega} \frac{1}{\cos \beta_1 - \cos \beta_2} = \frac{\lambda}{2\sin \frac{\alpha}{2}\cos \left(\phi + \frac{\alpha}{2}\right)}
$$

B

 $PMC$  13

Информацию о журнале «Квант» и некоторые материалы из журнала можно найти в ИНТЕРНЕТЕ по адресам:

Курьер образования http://www.courier.com.ru

*Vivos Voco!* http://techno.ru/vivovoco (раздел «Из номера»)

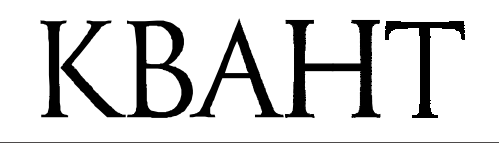

## НОМЕР ПОДГОТОВИЛИ

А.А. Егоров, Л.В. Кардасевич, С.П. Коновалов, А.Ю.Котова, В.А.Тихомирова, А.И.Черноуцан

НОМЕР ОФОРМИЛИ

В.В.Власов, Д.Н.Гришукова, В.В.Иванюк, М.М.Константинова, М.А.Сумнина, Л.Н.Тишков, П.И.Чернуский

ХУДОЖЕСТВЕННЫЙ РЕДАКТОР **E.B. Морозова** 

КОМПЬЮТЕРНАЯ ГРУППА Е.А.Митченко, Л.В.Калиничева

ЗАВЕДУЮЩАЯ РЕДАКЦИЕЙ Л.З.Симакова

Журнал «Квант» зарегистрирован в Комитете РФ по печати. Рег. св-во №0110473

Адресредакции: 117296 Москва, Ленинский проспект, 64-А, «Квант», тел. 930-56-48

Отпечатано на Ордена Трудового Красного Знамени Чеховском полиграфическом комбинате Комитета Российской Федерации по печати 142300 г. Чехов Московской области  $3a<sub>K</sub>a<sub>3</sub>$  N<sub>o</sub>